#### Processamento de Imagens

Igor Fonseca Pains  $29 - 05 - 2019$ 

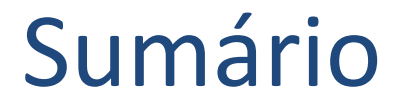

- Código
- Resultados

# Código

- Medir comprimento e largura dos traços próximos de uma reta utilizando a transformada de Hough
- Comprimento Retas perpendiculares
- Largura Retas paralelas

#### Resultados

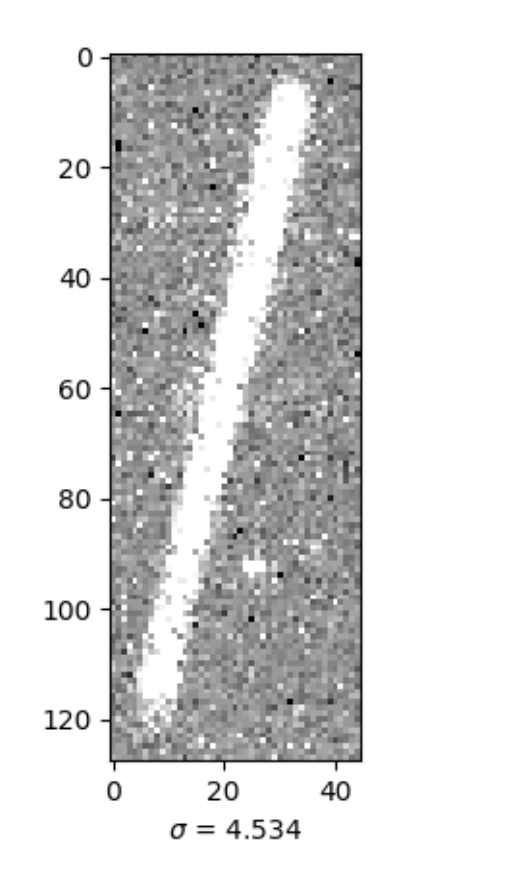

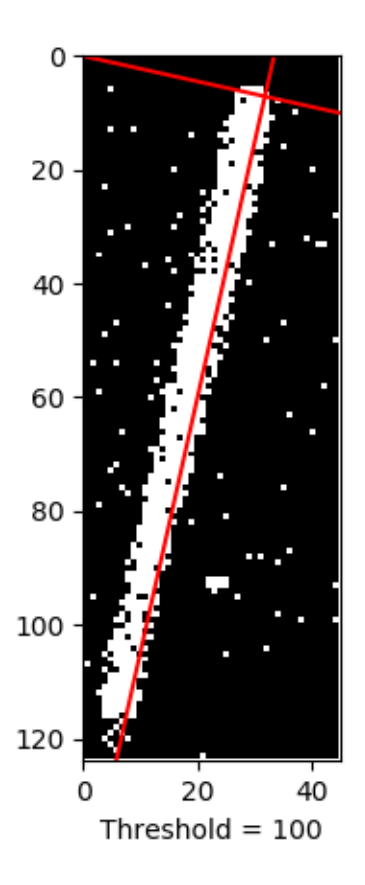

4

### Resultados

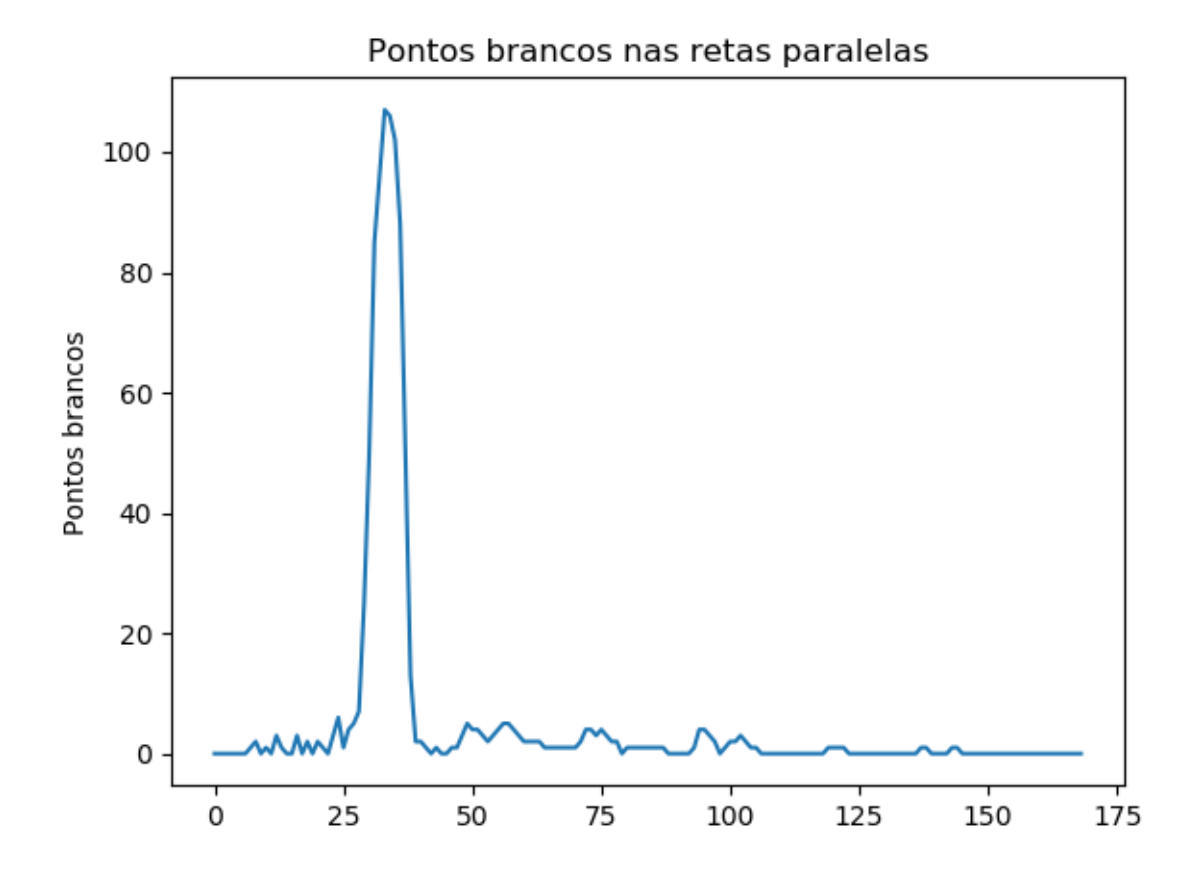

## Resultados

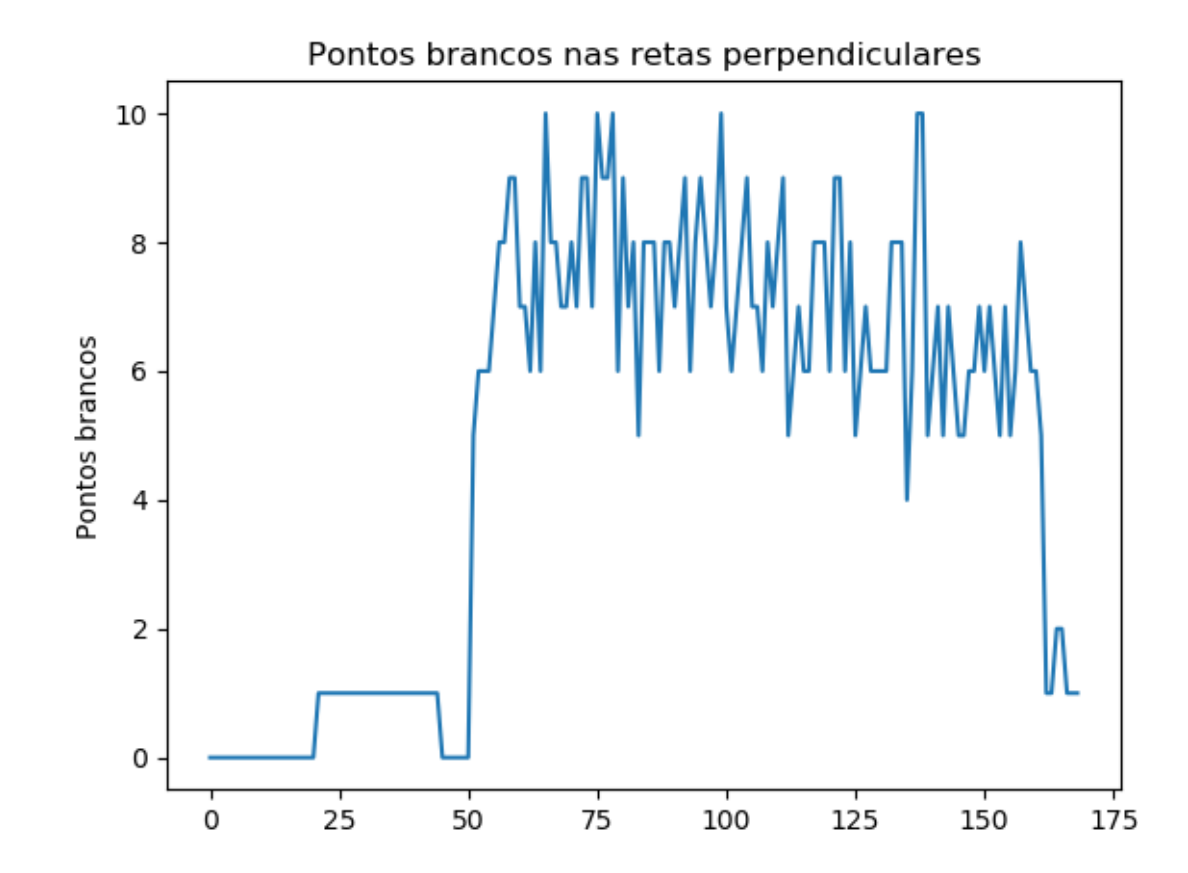

6